Data sets in R are either vectors or matrices. We begin by creating a vector and doing some elementary operations on it.

 $> w1 \leftarrow c(1, 2, 4)$  $> w1[3] < -5$ > w1 [1] 1 2 5  $> w2 < -w1 + 4$ > w2 [1] 5 6 9  $> v \leftarrow c(w1, w2)$ > v [1] 1 2 5 5 6 9 > w1 \* w2 [1] 5 12 45

Next we generate a random sample of size 50 from a normal population with mean 4 and standard deviation 7.

 $> x < -rnorm(50, 4, 7)$  $> x[1:4]$ [1] 9.1785607 0.1166403 11.5567515 9.9926572  $> x[c(1, 3)]$ [1] 9.17856 11.55675  $> sum(x)$ [1] 198.434  $>$  mean $(x)$ [1] 3.96868  $> var(x)$ [1] 51.07455  $> min(x)$ [1] -12.38789

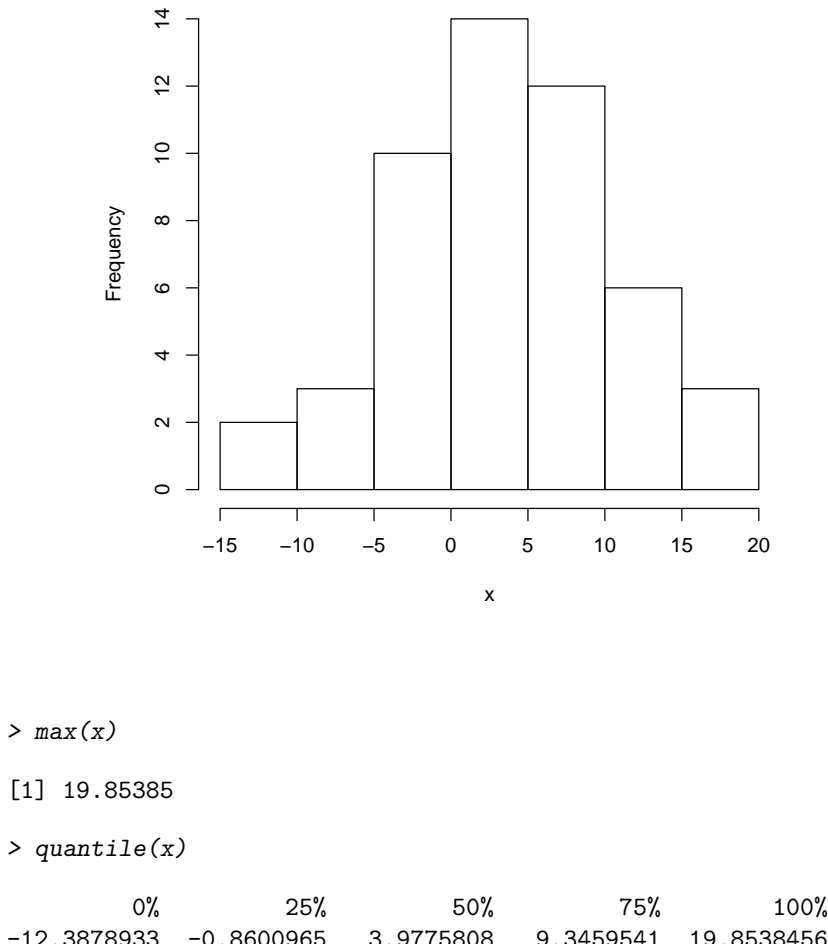

**Histogram of x**

-12.3878933 -0.8600965 3.9775808 9.3459541 19.8538456 > quantile(x, c(0.45, 0.6)) 45% 60% 3.141016 6.040441

You can make lots of plots. For example, this histogram of the random sample of size 50 from the normal distribution was created by the command

> hist(x)

In the next bit of code we will generate observations from 5 independent binomial distributions and play around with some matrix notation.

```
> N \leftarrow c(10, 20, 30, 40, 50)> p \leq -seq(0.1, 0.9, length = 5)> y \leftarrow r \text{binom}(5, N, p)> M1 \leftarrow \text{rbind}(N, y)> M1
  [,1] [,2] [,3] [,4] [,5]
N 10 20 30 40 50
y 1 5 21 28 41
> dim(M1)[1] 2 5
> M1[2, 1][1] 1 5 21 28 41
> M1[2, 5]
y
41
> apply(M1, 1, mean)
   N y
30.0 19.2
```
The function sample allows one to take random samples from a vector.

```
> sample(1:20, 5)
[1] 3 11 15 5 7
```
Note the command ?sample will give you more information about how the function sample works.

One nice thing about R is that it is easy to write functions to compute quantities of interest. The following simple example extracts the last value of a vector and its maximum.

```
> foo \le function(x) {
+ n \leftarrow length(x)+ ans1 \leftarrow x[n]ans2 \leftarrow max(x)+ ans <- c(ans1, ans2)
+ return(ans)
+ }
> x \leftarrow c(1, 2, 3, 4, 5, 17, 0)> foo(x)
```
[1] 0 17

As a final example we will write a function that allows you to take repeated random samples of size  $n$  from a population and calculate the mean of each sample.

```
> simmn \le function(y, n, W) {
+ ans \leftarrow rep(0, W)+ for (i in 1:W) {
+ dum <- sample(y, n)
+ ans[i] <- mean(dum)
+ }
+ return(ans)
+ }
> y <- rgamma(500, 2)
> out <- simmn(y, 20, 10)
> out
[1] 2.293480 2.229003 2.094842 2.323238 2.004828 1.723921 2.208257 1.578589
[9] 1.950921 1.825869
> round(out, digits = 2)
[1] 2.29 2.23 2.09 2.32 2.00 1.72 2.21 1.58 1.95 1.83
```